# Reasoning about Performance of Distributed Systems

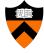

COS 418: Distributed Systems
Lecture 23

Mike Freedman

1

# **Measuring Distributed Systems**

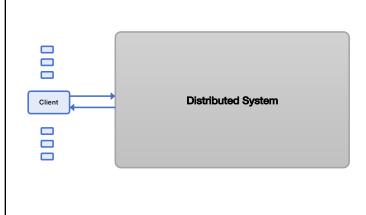

**Measuring Distributed Systems** 

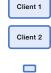

**Distributed System** 

Client N

2

### Latency

- How long a request takes to complete
- Measured externally from time request is sent until time response is received.

1

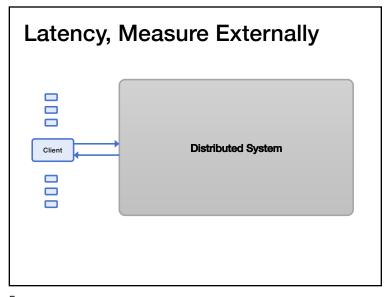

Latency, Reason Internally Single Machine Client 

5

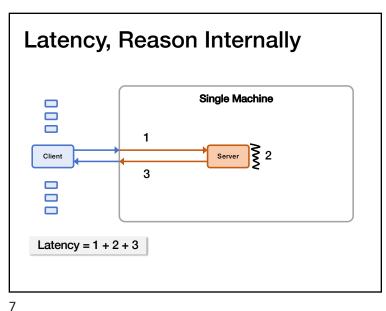

**Throughput** 

• How many operations per unit time that a system can handle (typically ops / second)

 Measured externally as the rate that responses come out of the system

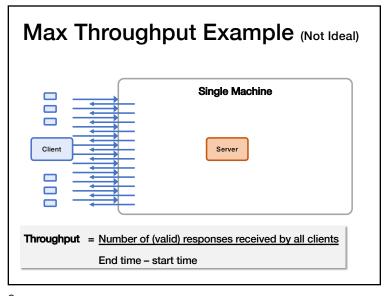

9

### **Measuring Throughput Method**

- 1. Starting with low load
- 2. Increase load
- 3. Repeat until measured throughput stops increasing

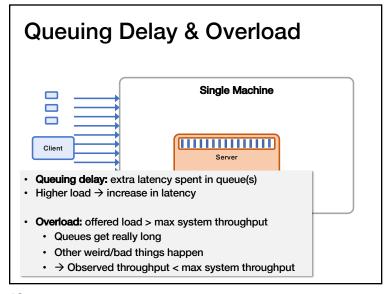

10

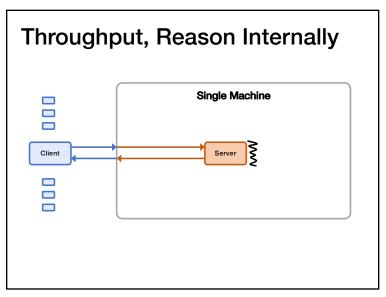

11

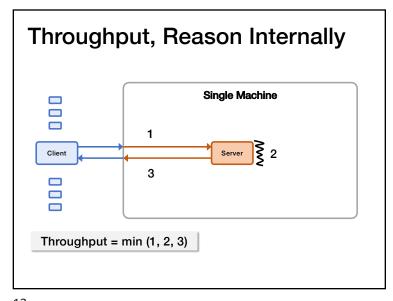

13

#### **Load Generation**

- Closed-loop
  - Each "client" sends one request, waits for the response to come back, and then sends another request
  - · More "clients" => more load
- Open-loop
  - Load is generated independently of the response rate of the system, typically from a probability distribution
  - · More directly control the load on the system
- Which one is more realistic?
- We'll reason using closed-loop clients

Throughput Bottlenecks (simplified)

Single Machine

Single Machine

Server

1

Server

2

3

Max throughput limited by some bottleneck resource:

1) Incoming bandwidth

2) Server CPU

3) Outgoing bandwidth

14

### **Mental Experimental Setup**

- Start with 1 closed-loop client
  - · Expected latency?
  - Expected throughput?
- Double number of closed-loop clients
  - · Expected increase in latency?
  - Expected increase in throughput?
- Repeat

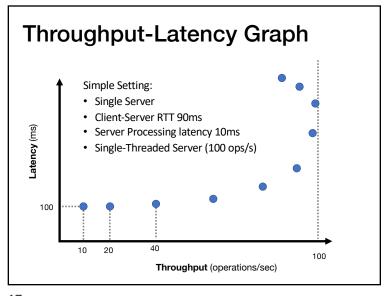

17

#### Throughput / Latency Relationship

- · Proportional at low load ... but not high load
- · Because measured throughput is a function of latency
  - · i.e., throughput bottleneck is offered load
- · Related, but you should reason about both
- For system A vs system B, all are possible:
  - A has lower latency and higher throughput than  $\ensuremath{\mathsf{B}}$
  - A has lower latency and lower throughput than B
  - · A has higher latency and lower throughput than B
  - · A has higher latency and higher throughput than B

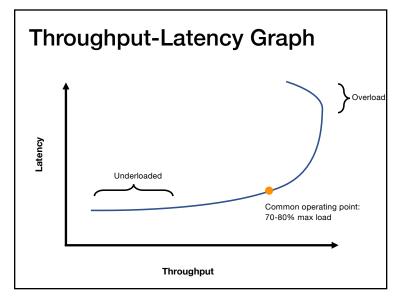

18

#### **Evaluation in Minutes not Months**

- Reasoning using your mental model is much much faster than really doing it
- · What would happen if?
  - I moved my servers from the San Jose datacenter to Oregon?
  - I switch from c5.xlarges to c5.24xlarges for my servers?
  - I doubled the number of servers?
  - I switch from system design X to system design Y?
    - · replace single server with Paxos-replicated system?
    - replace Paxos with eventually consistent design?
    - · add batching?
    - · replace Paxos with new variant?

## Let's use these tools!

# **Mental Experimental Setup**

- System A versus System B
- From 1 to N closed-loop clients loading each
- Compare throughput and latency

21

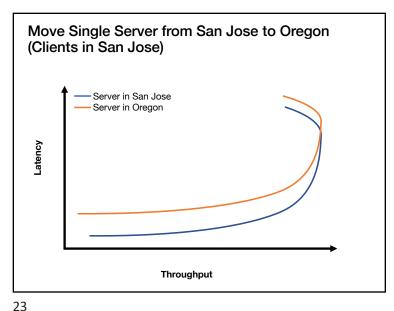

22

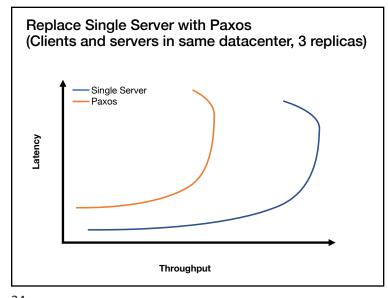

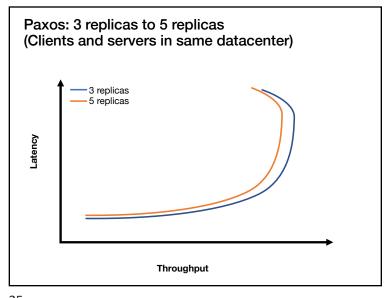

Paxos: 3 replicas to 30 replicas (Clients and servers in same datacenter)

3 replicas
30 replicas
Throughput

25

**Batching** 

- Group together multiple operations
- Improves throughput, e.g.,
  - · Marshall data together
  - Send to network layer together
  - · Unmarshall data together
  - Handle group of operations together
- Delay processing/sending ops to increase batch size
  - Common way to trade an increase in latency for increase in throughput

26

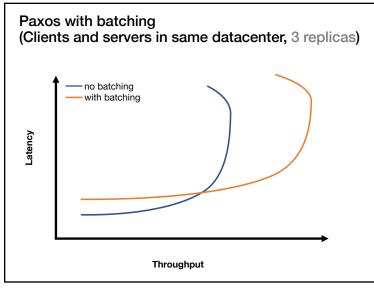

27

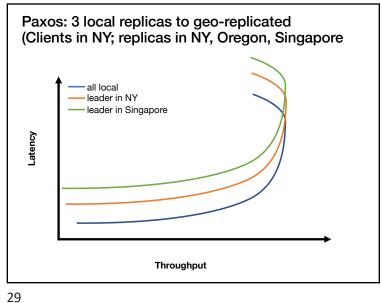

### **Summary**

- · Measure distributed systems externally
- · Latency: how long operations take
- Throughput: how many operations/sec
- Reason about latency and throughput using internal knowledge of system design
  - (and back-of-the-envelope calculations)
- · Reason about effects on latency and throughput from changes to system choice, deployment, design
  - · Critical tool in system design